## **Simulado para Validações maxCatálogo**

## **Simulado maxCatálogo**

Sistema de Gestão da Qualidade

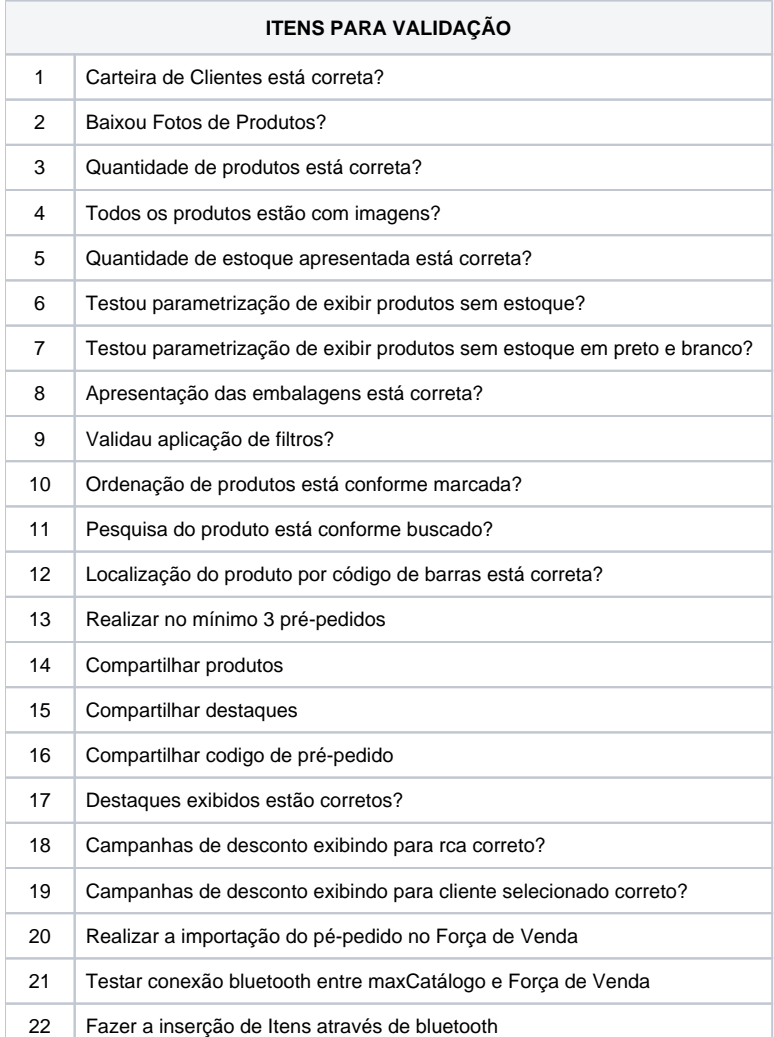